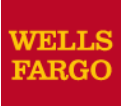

## *Job Aid (April 25, 2015 PeopleSoft update)*

## Changes to job search functionality in Jobs and Find a Job

Below is a summary of changes to the job search experience introduced by the PeopleSoft update on April 25, 2015.

The most significant change for users accustomed to the former interface is new filters — Location (State, Region, and City), Jobs Posted In, Job Family, and Full/Part Time Status — that were previously freeform and multi-select fields. (See screenshot at bottom.)

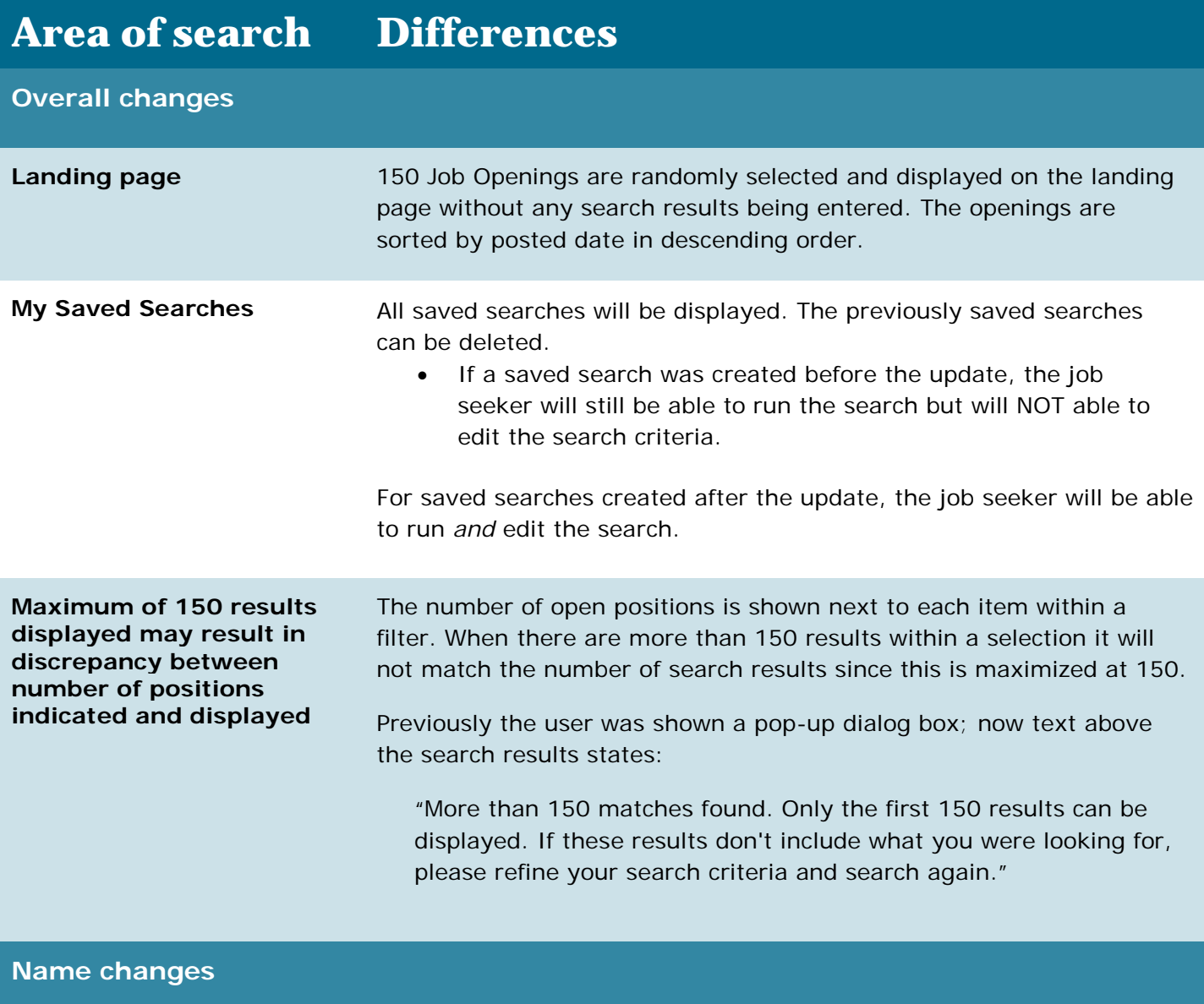

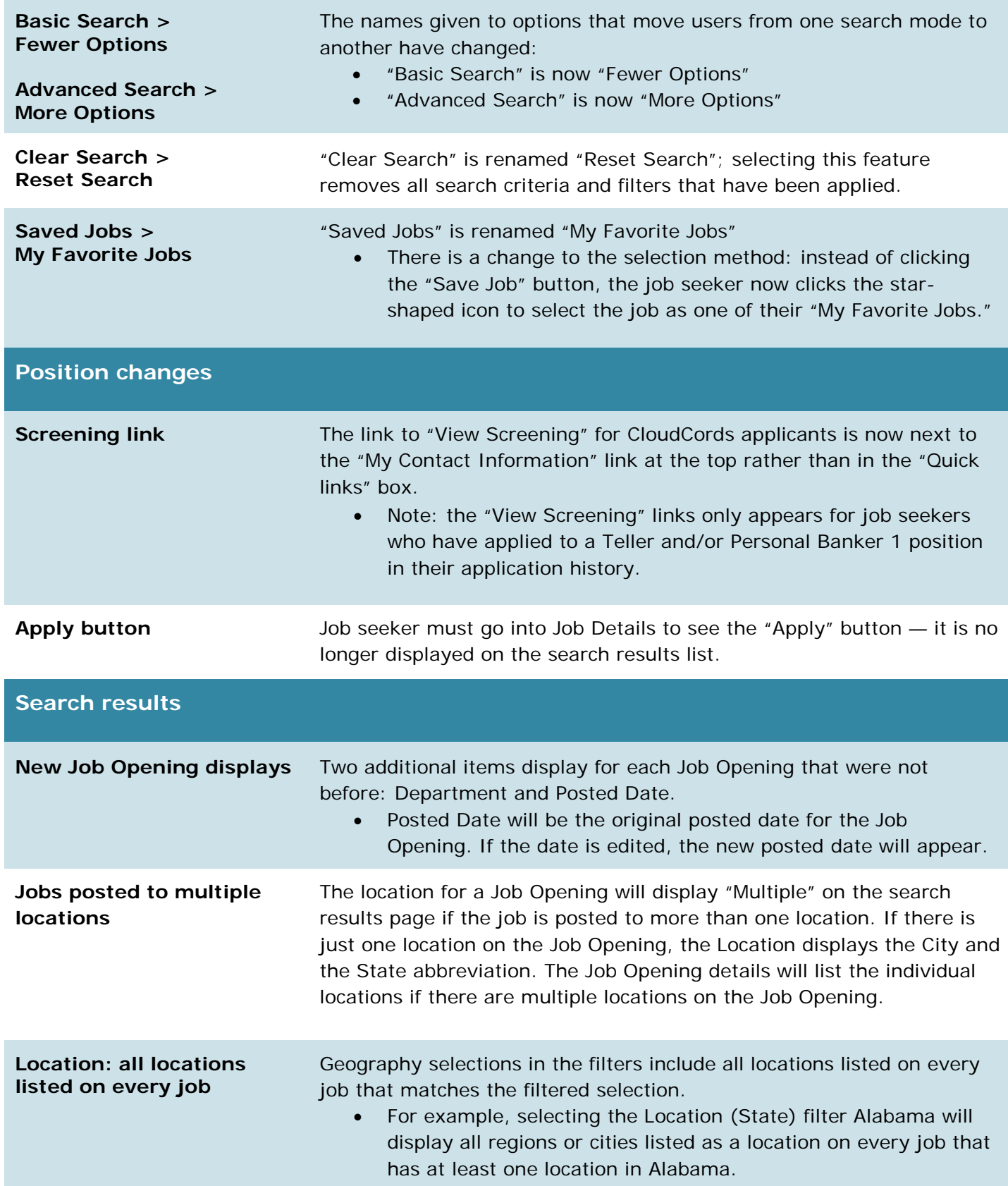

## **Sorting by salary midpoint and posting close date (for Jobs** *only***)** Sorting by salary midpoint or posting close date is not available.

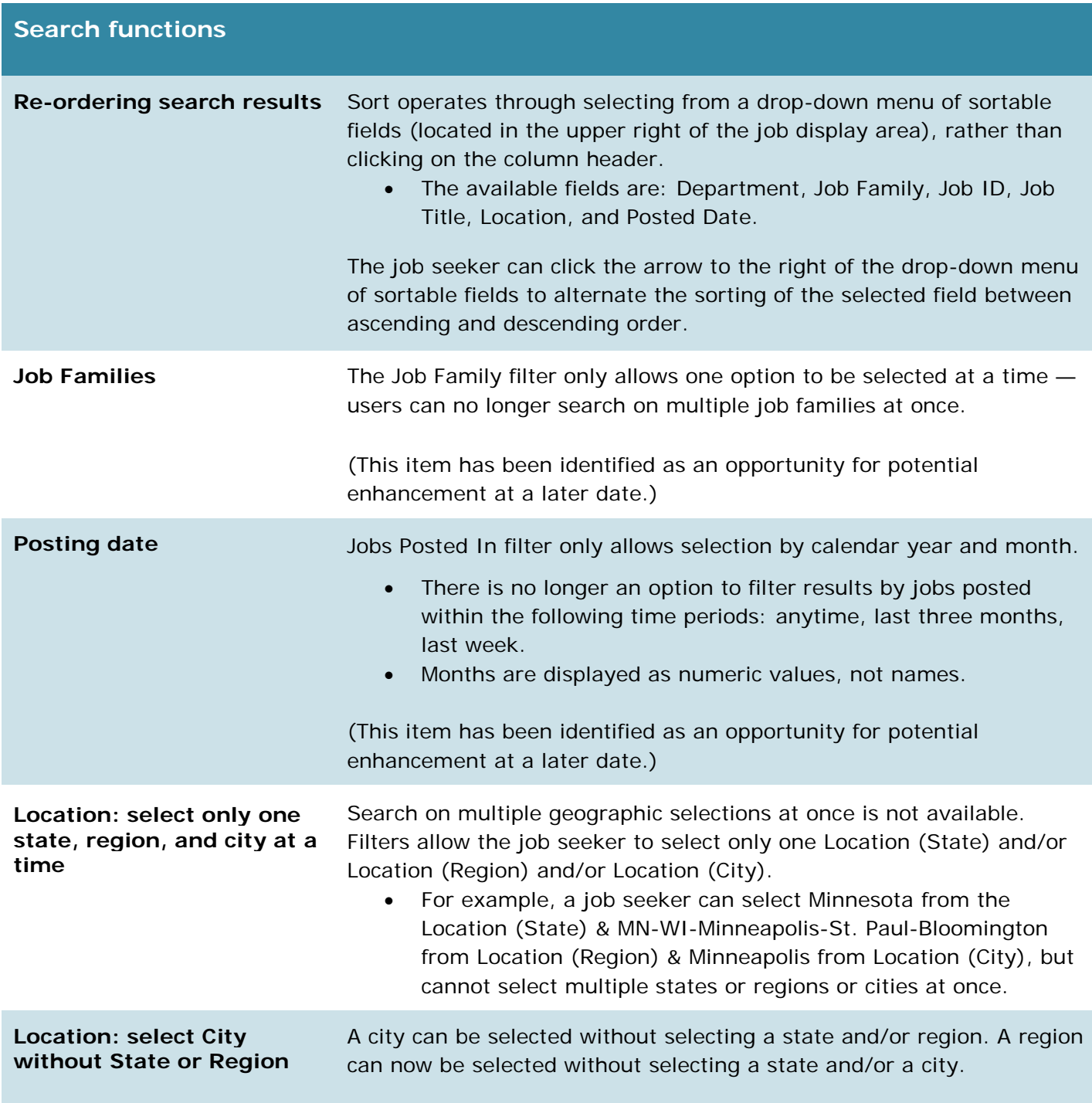

## **Job search landing page**

(As displayed to internal job seekers; external job seekers do not see the Recruiter or Hiring Manager fields)

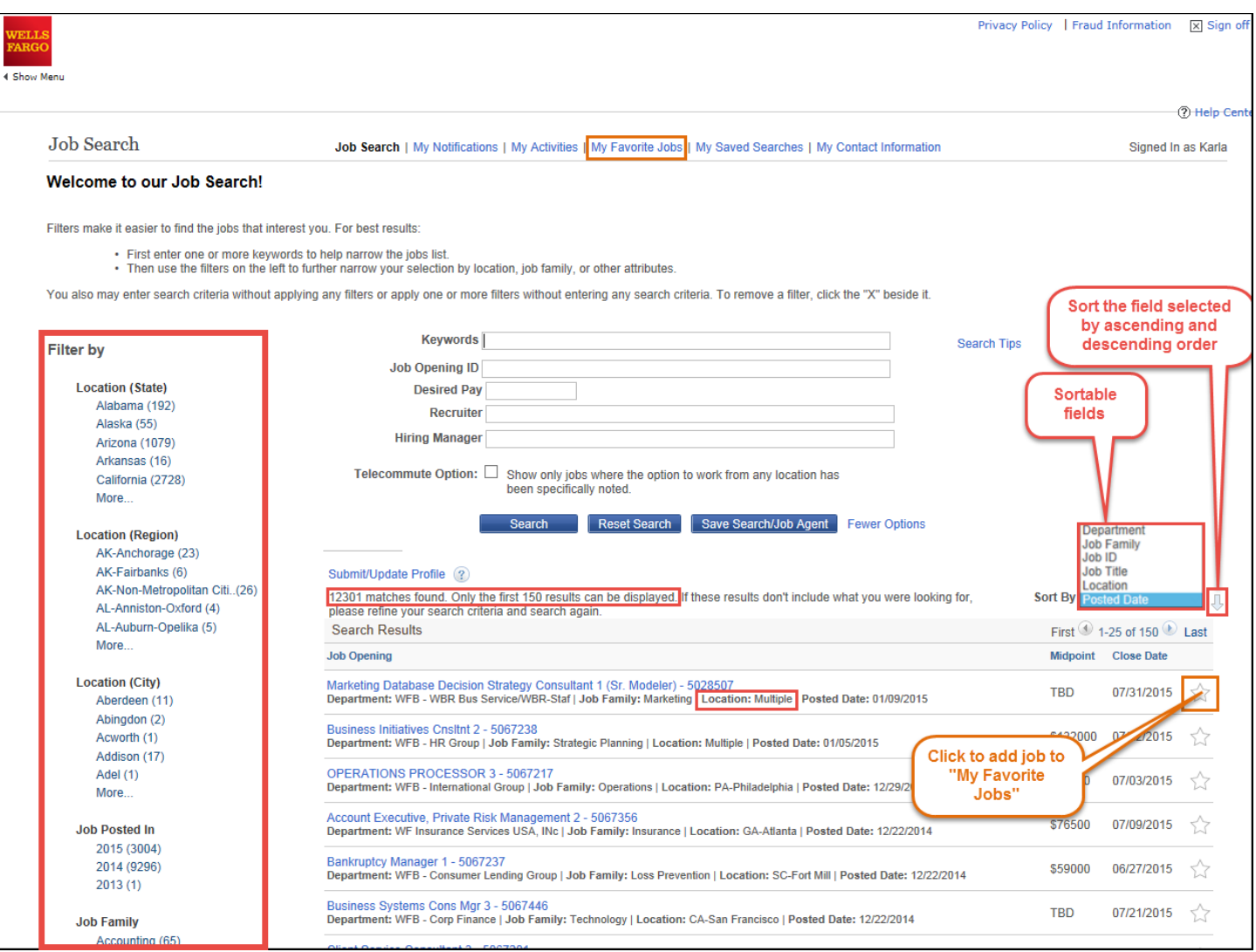